# Úvod do automatizace 02

Základní matematické nástroje automatizace

**Autor: Ing. Pavel Votrubec © Dne 29.9.2020 v Ústí nad Labem**

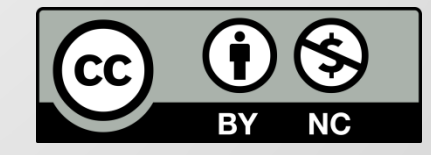

Je úžasný nástroj pro jednodušší nalezení řešení diferenciálních rovnic.

Potřebujete k tomu

- Věty Laplaceovy transformace
- Laplaceův slovník
- Umět nalézt kořeny algebraické rovnice

Poznámka:

(nám bude bohatě stačit umět řešit kvadratickou rovnici, tedy umět vypočítat kořeny kvadratické rovnice, což se mimochodem učí už v matematice na základní škole )

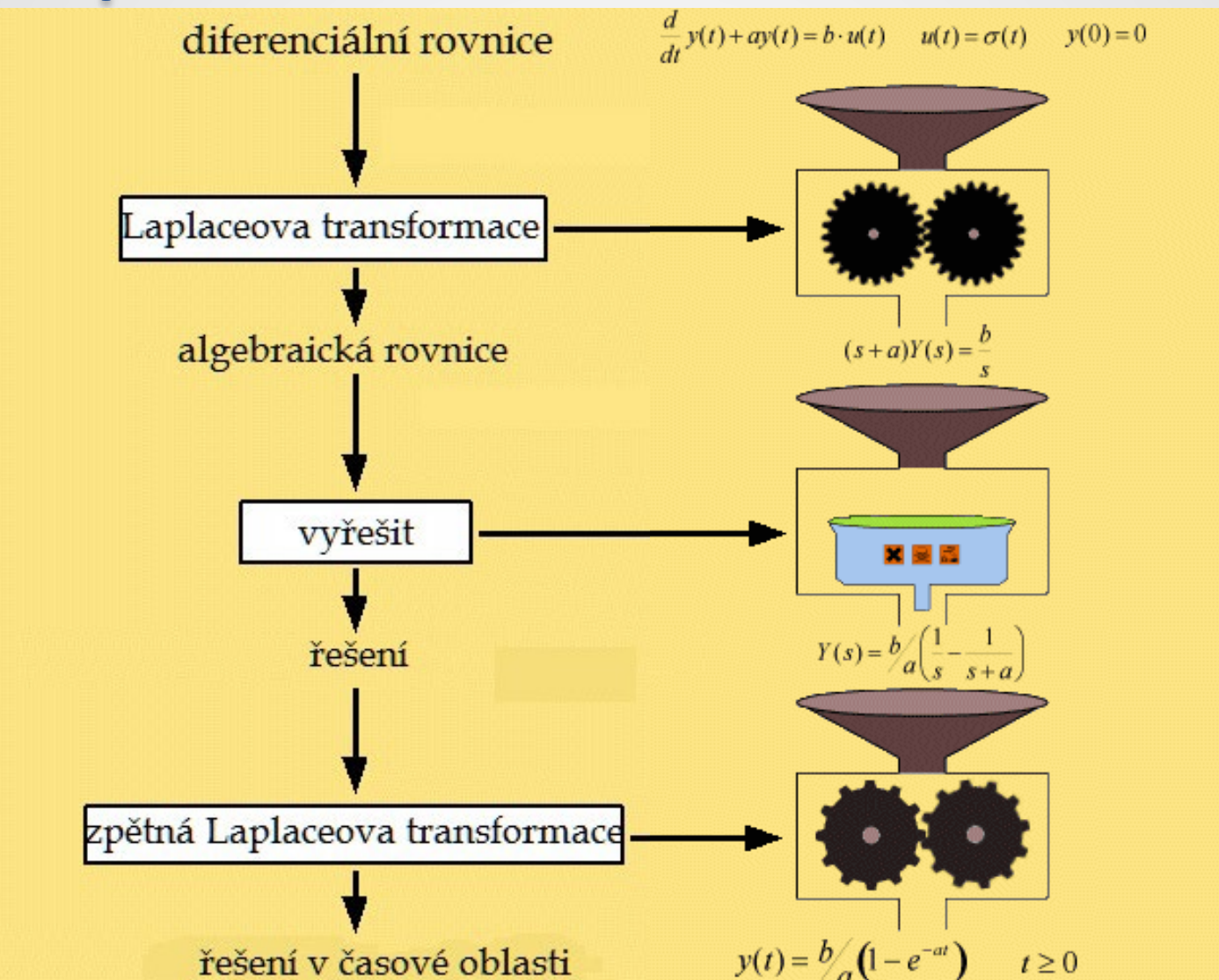

Tak začneme.

1. Vezmeme matematický model fyzikální dynamické soustavy - což je lineární diferenciální rovnice (LDR).

Příklad: soustava druhého řádu popsaná LDR

 $a_2y'' + a_1y' + a_0y(t) = b_0u(t)$ 

aplikujeme věty Laplaceovy transformace  $L{a_2y'' + a_1y' + a_0y(t) = b_0u(t)}$ 

Po Laplaceově transformaci získáme algebraickou rovnici druhého řádu  $a_2 s^2 Y(s) + a_1 s Y(s) + a_0 Y(s) = b_0 U(s)$ 

Pro začátek použijeme konkrétní reálná čísla v LDR pro vytvoření představy

Vezmeme matematický model popsané fyzikální dynamické soustavy, což je pro nás lineární diferenciální rovnice (LDR).

Příklad: Máme matematický model soustavy druhého řádu  $4y'' + 4y' + 2y(t) = 2u(t)$ 

aplikujeme věty Laplaceovy transformace

 $L{4y'' + 4y' + 2y(t) = 2u(t)}$ 

Po Laplaceově transformaci získáme algebraickou rovnici druhého řádu

 $4s^{2}Y(s) + 4sY(s) + 2Y(s) = 2U(s)$ 

A když vyřešíme kvadratickou rovnici , tak získáme i kořeny kvadratické algebraické rovnice a s tím i jednotlivé členy algebraické rovnice.

 $Y(s)(2s + 1)(2s + 1) = 2U(s)$ 

Laplaceova transformace L přiřazuje funkci f(t) pro čas t ≥0 funkci F(s)

 $L{f(t)} = F(s)$ 

To samozřejmě platí i pro funkci popsanou jiným písmenem Například budeme používat:

> $L{y(t)} = Y(s)$  $L{u(t)} = U(s)$  $L{g(t)} = G(s)$  $L{h(t)} = H(s)$

*Příklad na aplikaci Laplaceovy věty o obrazu funkce* 

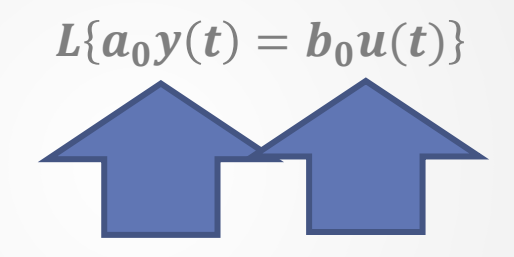

A tady jsou obrazy funkcí

 $a_0Y(s) = b_0U(s)$ 

Věty Laplaceovy transformace:

- Věta o obrazu první derivace
- Věta o obrazu n-té derivace
- Věta o obrazu integrálu
- Věta o linearitě
- Věta o posunutí v originále (tzv. dopravní zpoždění)

Věty Laplaceovy transformace:

Věta o obrazu první derivace

 $L{f'(t)} = sF(s) - f(0)$ 

převádí derivaci v originále na násobení v obraze A protože my v automatizaci budeme používat nulové počáteční podmínky  $f(0) = 0$ 

Tak naše výsledná věta o první derivaci bude jednoduší

$$
L\{f'(t)\}=sF(s)
$$

*Příklad na aplikaci Laplaceovy věty o první derivaci*

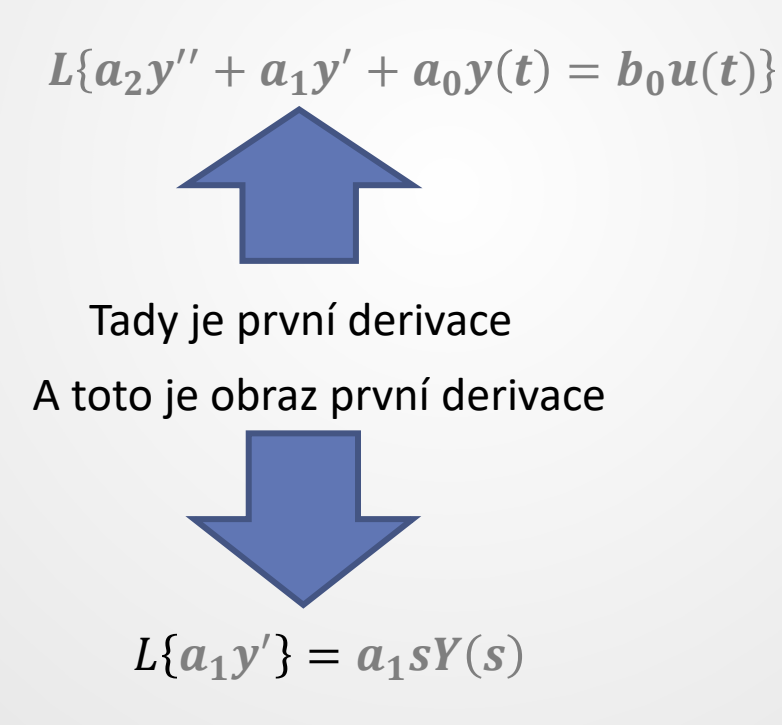

Věty Laplaceovy transformace:

Věta o obrazu n-té derivace  $L\{f^{(n)}(t)\} = s^n F(s) - s^{n-1} f(0) - s^{n-2} f'(0) ...$ 

Díky nulovým počátečním podmínkám bude naše výsledná věta o <sup>n</sup>-té derivaci bude mnohem jednoduší

$$
L\big\{f^{(n)}(t)\big\}=s^nF(s)
$$

*Příklad na aplikaci Laplaceovy věty o n-té (v tomto případě druhé) derivaci*

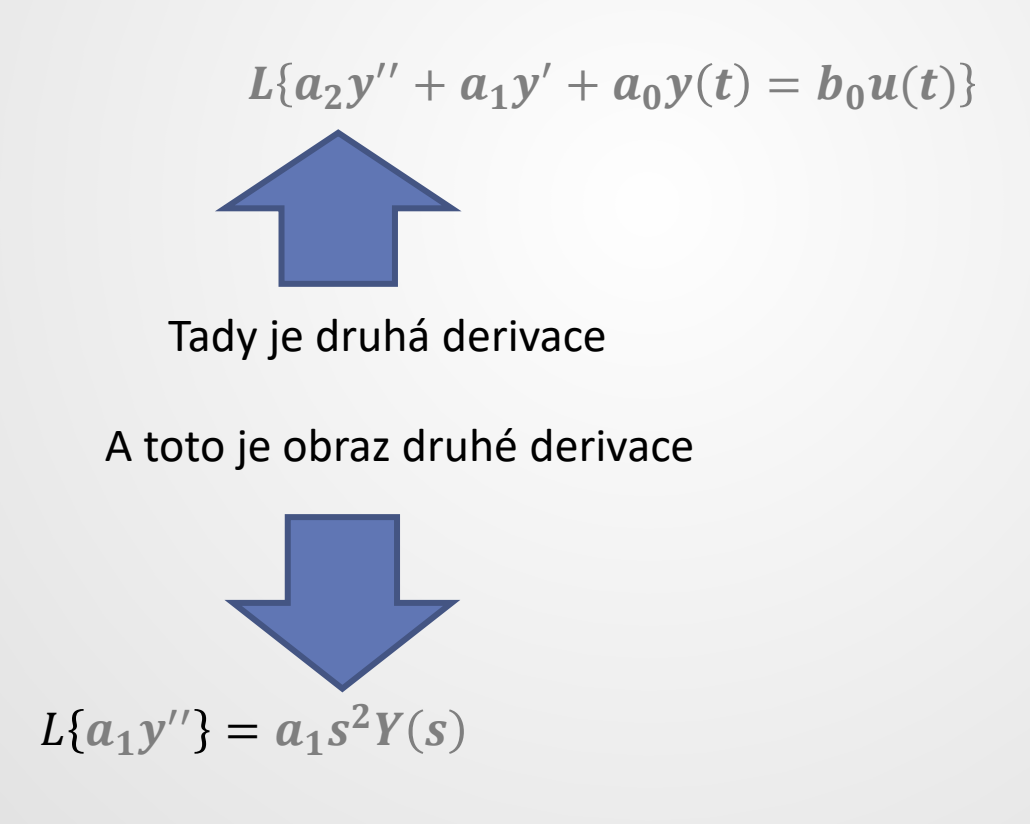

Věty Laplaceovy transformace:

Věta o obrazu integrálu

$$
L\left\{\int\limits_{0}^{t}f(t)dt\right\}=\frac{1}{s}F(s)
$$

převádí integraci v originále na dělení v obraze

Věty Laplaceovy transformace:

Věta o linearitě

#### $L{af(t) + bg(t)} = aF(s) + bG(s)$

V případě že a, b jsou konstanty a f(t), g(t) funkce, a tudíž jejichž Laplaceovy obrazy jsou F(s) , G(s)

*Příklad na aplikaci Laplaceovy věty o linearitě*

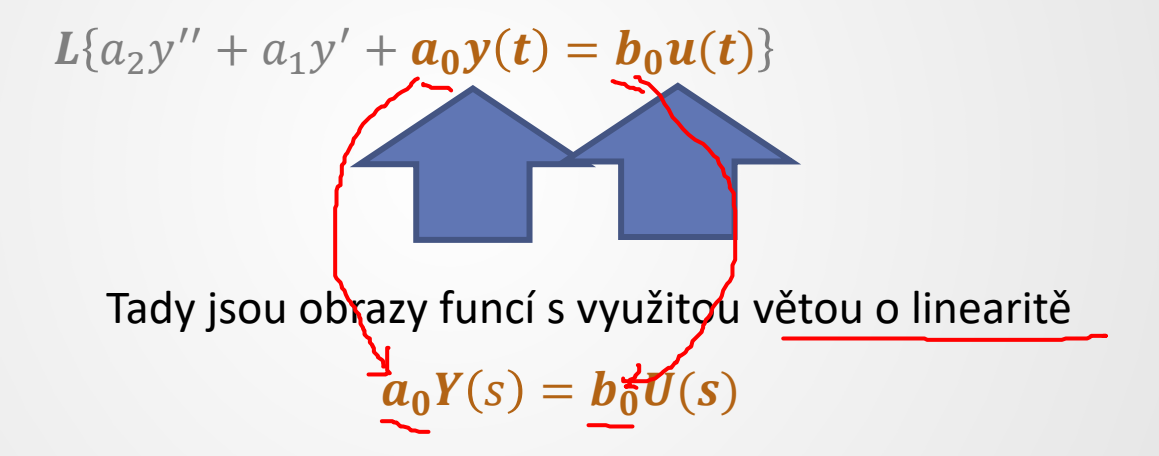

Věty Laplaceovy transformace:

Věta o posunutí v originále (tzv. dopravní zpoždění)  $L{f(t-a)} = e^{-as}F(s)$ 

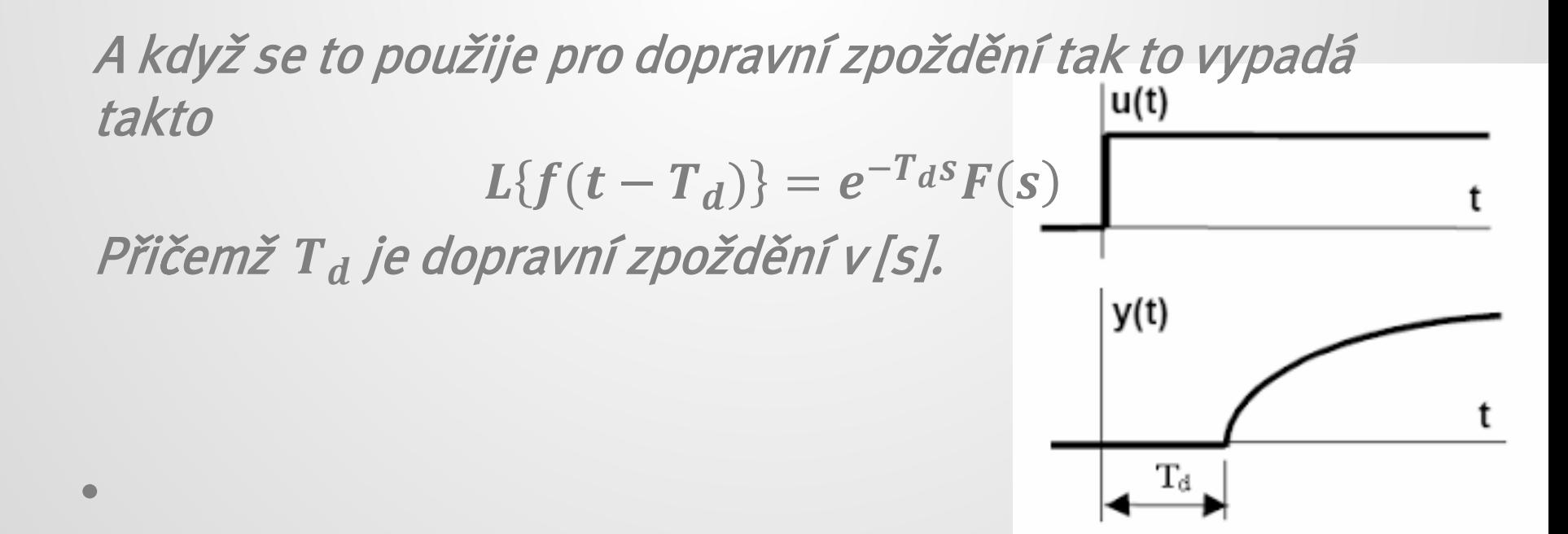

- Příklady:
- Použij Laplaceovy věty

1) 
$$
2y' + 6y(t) = 2u(t)
$$
 1  $2y' + 6y(t) = 2u(t)$  2s $Y(s) + 6Y(s) = 2U(s)$ 

$$
2) 2y'' + 8y' + 8y(t) = 10u(t) \qquad \qquad L{2y'' + 8y' + 8y(t) = 10u(t)}
$$

$$
2s^{2}Y(s) + 8sY(s) + 8Y(s) = 10U(s)
$$

3)  $2y''' + 12y'' + 22y' + 12y(t) = 2u(t)$   $\boxed{1}$   $L\left\{2y''' + 12y'' + 22y' + 12y(t) = 2u(t)\right\}$  $\frac{1}{2}$  2s<sup>3</sup>Y(s) + 12s<sup>2</sup>Y(s) + 22sY(s) + 12Y(s) = 2U(s)

4)  $3y''' + 18y'' + 33y' + 18y(t) = 12u(t) + 3u'(t)$  $L{3y''' + 18y'' + 33y' + 18y(t) = 12u(t) + 3u'(t)}$  $\frac{1}{2}$  3s<sup>3</sup>Y(s) + 18s<sup>2</sup>Y(s) + 33sY(s) + 18Y(s) = 12U(s) + 3sU(s) L

Příklady:

Použij Laplaceovy věty

I

1) 
$$
2y' + 6y(t) = 2u(t)
$$
 1  $2y' + 6y(t) = 2u(t)$  2sY(s) + 6Y(s) = 2U(s)

$$
Y(s)(2s+6) = 2U(s)
$$

$$
2Y(s)(s+3) = 2U(s)
$$

$$
Y(s)(s+3) = U(s)
$$

Příklady:

Použij Laplaceovy věty

2)  $2y'' + 8y' + 8y(t) = 10u(t)$   $\boxed{12y'' + 8y' + 8y(t) = 10u(t)}$  $2Y(s)(s^2 + 4s + 4) = 10U(s)$ L  $2s^2Y(s) + 8sY(s) + 8Y(s) = 10U(s)$  $2Y(s)(s^2 + 4s + 4) = 10U(s)$  $2Y(s)$   $(s + 2)^2 = 10U(s)$  $Y(s)$   $(s + 2)^2 = 5U(s)$ 

Příklady:

Použij Laplaceovy věty 3)  $2y''' + 12y'' + 22y' + 12y(t) = 2u(t)$ 

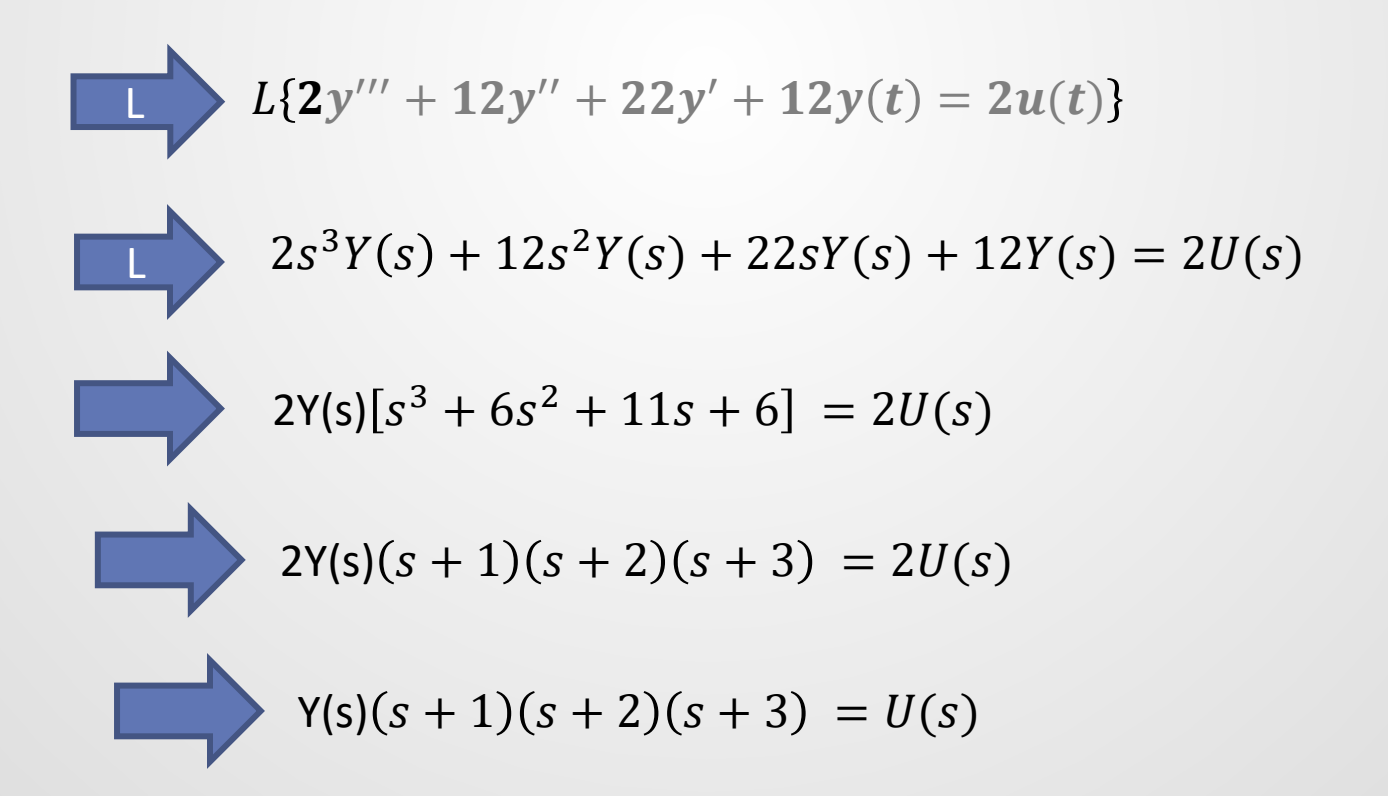

Příklady:

Použij Laplaceovy věty

**4)**  $3y''' + 18y'' + 33y' + 18y(t) = 3u'(t) + 12u(t)$ 

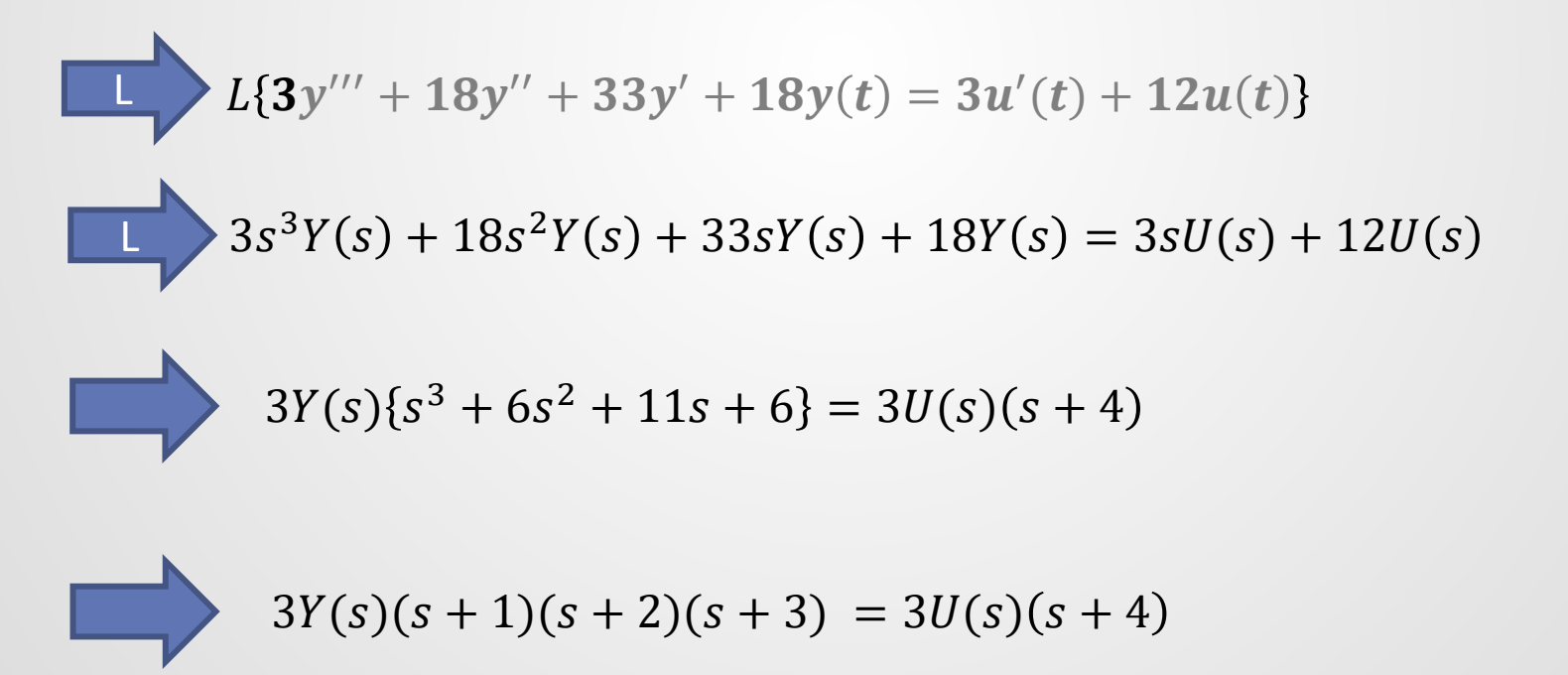

#### **Použitá literatura**

[1] Ivan Švarc, Branislav Lacko, Ing. Zdeněk Němec, AUTOMATIZACE vydavatelství PC-DIR s.r.o 1995

[2] František Plíšek, Diplomová práce: ŘÍZENÍ NEKMITAVÝCH REGULOVANÝCH SOUSTAV S DOPRAVNÍM ZPOŽDĚNÍM, Brno 2009 https://www.vutbr.cz/www\_base/zav\_prace\_soubor\_verejne.php?file\_id=17293